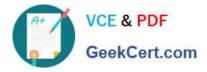

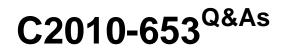

Fundamentals of IBM TRIRIGA Application Platform V3.2.1 Application Development

# Pass IBM C2010-653 Exam with 100% Guarantee

Free Download Real Questions & Answers **PDF** and **VCE** file from:

https://www.geekcert.com/c2010-653.html

# 100% Passing Guarantee 100% Money Back Assurance

Following Questions and Answers are all new published by IBM Official Exam Center

Instant Download After Purchase

- 100% Money Back Guarantee
- 😳 365 Days Free Update
- 800,000+ Satisfied Customers

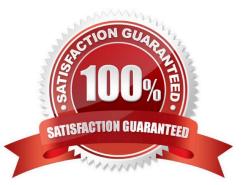

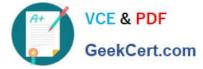

### **QUESTION 1**

Once the form with sections to be moved is open in Form Builder, which two statements are true?

- A. Moving a section will remove its section actions.
- B. Moving a section will change its security permissions.
- C. Moving the sections impacts the tab order of the fields.
- D. The form must be in a Revision in Progress state to move the sections.
- E. In order to access the section actions, the tab label must be selected in the navigation section.

Correct Answer: DE

#### **QUESTION 2**

An incorrect data load resulted in several objects not getting set up correctly, and a workflow is written that will correct the errors.

Which helper should be used to trigger the workflow?

- A. Patch Helper
- B. Workflow Helper
- C. Notification Helper
- D. Calculation Helper

Correct Answer: A

#### **QUESTION 3**

What must a user do to publish a business object (BO) following the creation of a module, BO, and fields for the BO?

- A. create a form
- B. create an association
- C. define a publish name
- D. set the control number

Correct Answer: C

#### **QUESTION 4**

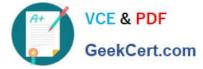

When creating a new object migration package, what is a valid Create Mode option?

- A. By Date
- B. By Modified By
- C. By Object Type
- D. By Object Name
- Correct Answer: A

## **QUESTION 5**

After publishing a business object, which file should be reviewed for possible errors and/or warnings during the publishing process?

- A. error.log
- B. server.log
- C. security.log
- D. systemTests.log
- Correct Answer: B

C2010-653 PDF Dumps

C2010-653 Study Guide

C2010-653 Braindumps